## **Die Radialgeschwindigkeitsmethode**

Wenn die Bahn eines Exoplaneten so orientiert ist, dass wir von der Erde aus auf die Kante oder etwas schräg auf die Fläche der Bahnebene schauen, dann bewegt sich der Planet mal auf uns zu und mal von uns weg. Dies können wir allerdings nicht direkt beobachten, weil wir aufgrund der riesigen Entfernung den Planeten nicht sehen können. Interessanterweise

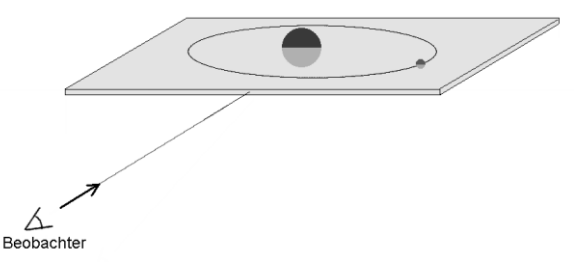

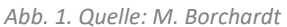

erzeugt aber die Bewegung des Planeten eine Reflexbewegung des Sterns: Dann, wenn der Planet von uns weg geht, kommt der Stern ein wenig auf uns zu und wenn der Planet sich auf uns zubewegt, entfernt sich der Stern. Beide Körper kreisen näm-

lich um ihren gemeinsamen Schwerpunkt.

Um das zu verstehen, hilft es, wenn Sie sich eine Hantelstange mit zwei ungleich schweren Kugeln vorstellen: Werfen Sie diese in die Luft, dann wird sich das System um den Schwerpunkt der beiden Kugeln drehen. Die Geschwindigkeit, mit der sich der Stern auf uns zu- und von uns wegbewegt (Radialgeschwindigkeit), lässt sich bestimmen, wenn man das Sternenlicht spektral zerlegt (zum Beispiel durch ein Prisma oder ein optisches Gitter

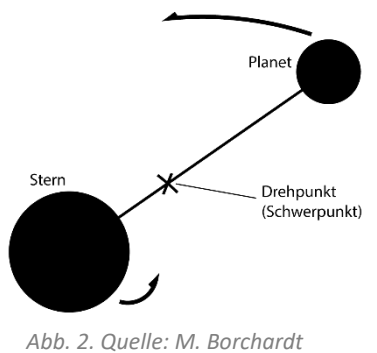

schickt) und sich die Lage bestimmter Farben (Spektrallinien) sehr genau anschaut. Der sogenannte "Dopplereffekt" erzeugt nämlich eine Verschiebung der Farben – abhängig von der Geschwindigkeit des Sterns. So ist es möglich, dass wir die Anwesenheit des Planeten indirekt wahrnehmen können, ohne ihn selbst zu sehen.

## **Aufgabe 1:**

Recherchieren Sie im Internet, was der **Dopplereffekt** bei Schall und bei Licht bewirkt und fassen Sie die wesentlichen Aspekte mit eigenen Worten zusammen.

Oben wurde bereits erwähnt, dass die Geschwindigkeit des Sterns mal auf uns zu (negativ) und mal von uns weg (positiv) orientiert ist. Wie sie sich aber genauer während einer Umkreisung um den Schwerpunkt im Laufe der Zeit entwickelt, sollen Sie mithilfe der folgenden Aufgabe erarbeiten.

## **Aufgabe 2:**

Betrachten Sie die Abbildung auf der folgenden Seite. Wir nehmen an, der Stern bewege sich auf einer perfekten Kreisbahn um den eigenen Schwerpunkt. Dabei hat er in jedem Punkt die gleiche Bahngeschwindigkeit, die in der Zeichnung durch gleich lange Pfeile dargestellt wurde. Uns interessiert von diesen Pfeilen jeweils die Komponente in Richtung des Beobachters. Zerlegen Sie dazu jeden Pfeil in zwei Komponenten – eine in Richtung zum Beobachter hin und eine zweite senkrecht dazu. Messen Sie mit einem Geodreieck die Länge der ersten Komponente, übernehmen Sie den Wert in die Tabelle und tragen Sie die Tabellenwerte in das untere Diagramm ein. Legen Sie nach Augenmaß eine Kurve (keine Geradenstücke) durch die Punkte. Sie erhalten so eine typische Kurve der **Radialgeschwindigkeiten** des Sterns.

## **Aufgabe 3:**

Aus der Radialgeschwindigkeitskurve des Sterns lassen sich wertvolle Informationen über den (unsichtbaren) Exoplaneten ableiten. So lässt sich beispielsweise leicht die Umlaufdauer des Planeten ermitteln. Auch die Form der Planetenbahn (Kreis- oder Ellipsenbahn) und die Lage der Ellipse zum Beobachter kann man bestimmen. Aber leider lässt sich nicht direkt die Masse des Planeten aus der Kurve ableiten, denn die Amplitude der Kurve hängt nicht nur von den Massen von Stern und Planet ab, sondern auch von der Neigung der Bahnebene zum Beobachter.

Mithilfe des kleinen Computerprogramms "Radialgeschwindigkeit.exe"<sup>1</sup> können Sie das gut nachvollziehen. Öffnen Sie das Programm und lassen Sie den Exoplaneten auf einer Kreisbahn umlaufen. Die Simulation zeichnet Ihnen die Kurve der Radialgeschwindigkeit. Probieren Sie die Auswirkungen verschiedener Massenverhältnisse auf die Amplitude der Kurve aus. Wenn Sie nun die Inklination (Neigung) der Bahnebene verändern, sollten Sie erkennen, dass sich ebenfalls die Amplitude verändert. Aus diesem Grund lässt sich in der Regel nur eine untere Grenze für die Masse angegeben. Diese würde sich nämlich ergeben, wenn Sie auf die Kante der Bahnebene, also seitlich auf das rotierende System schauen. Für alle anderen Neigungen der Bahnebene müssen Sie mit einer größeren Masse rechnen.

Übrigens: Wenn Sie anstelle einer Kreisbahn eine Ellipsenbahn wählen, wird Ihnen auffallen, dass sich je nach Exzentrizität und Lage der Ellipse die Kurve der Radialgeschwindigkeit deutlich verändert. Solche Kurven liefern in der Realität wichtige Informationen über die Form und Orientierung der Ellipsenbahn.

<sup>1</sup> <http://www.mabo-physik.de/radialgeschwindigkeitsmethode.html>

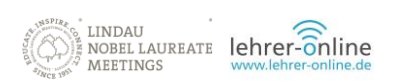

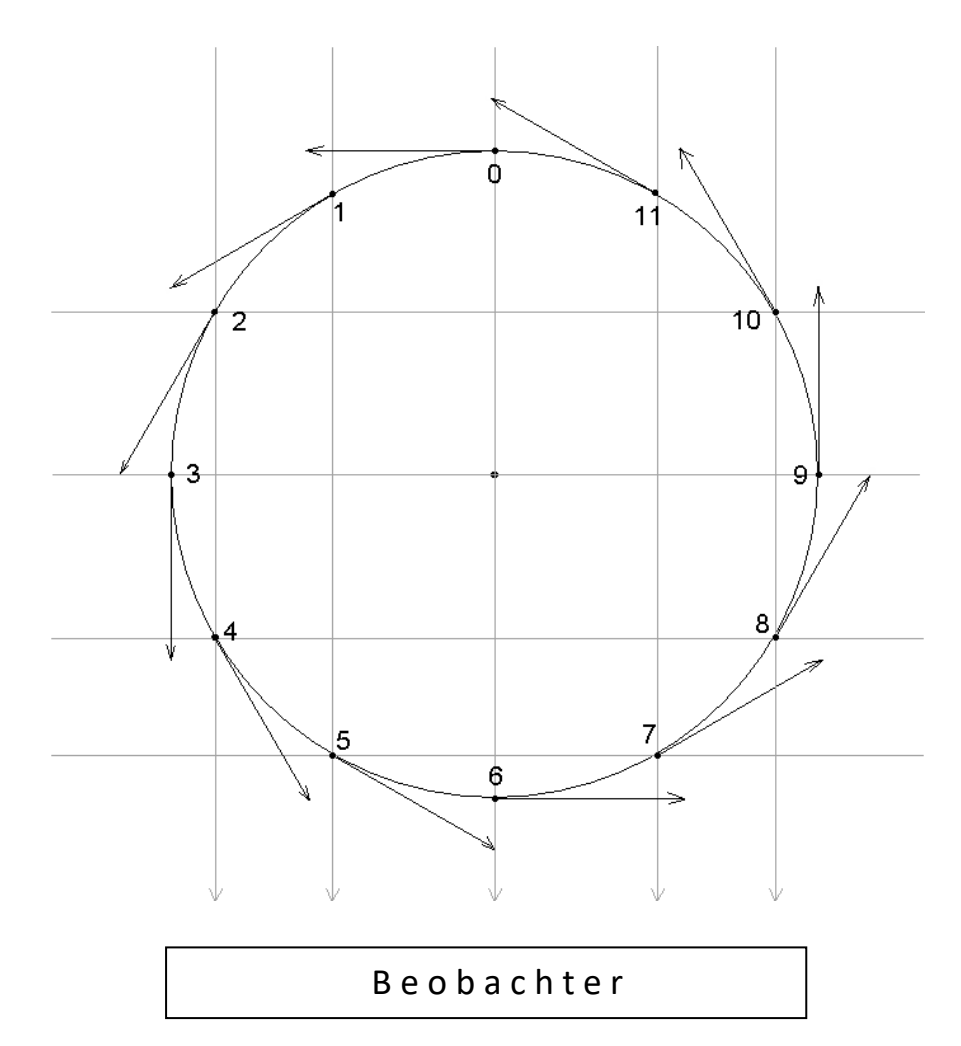

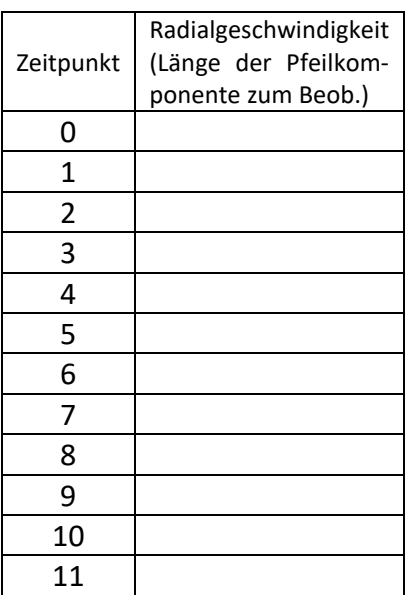

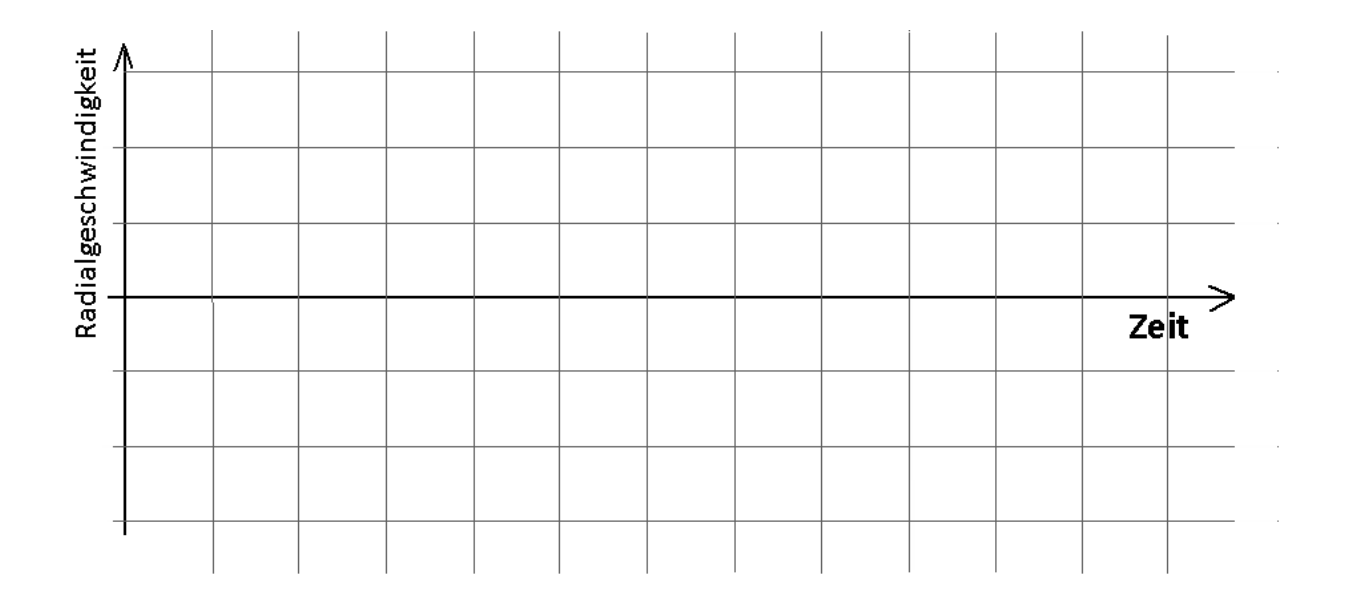